## 7777777 7777777777777 77-617 7777 7777

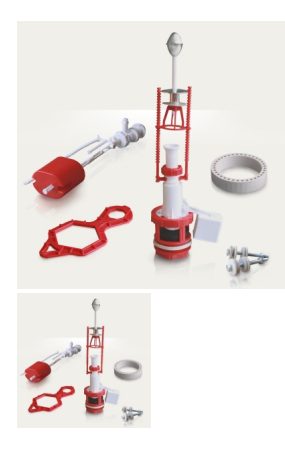

???????: ???? ??? ????????  $2222:$ 

??????? ?????? ?? ????? ??????

????????????? ??? (????)

## ????????

## ???????? ????????????? ??-6.1?

777 7 77777 7777777777 777777 77777 (Ø 24 77), 777 7 7 7777777 (Ø 4077).

???? ? ??????.

, דורויו וויווידי דורויווידי דורויו דורויווידי דורויווידי דורויו רויווידי דורויווידי דורויווידי דורויווידי דורויווידי דורויווידי 

## $22222222$